Министерство сельского хозяйства Российской Федерации

ФГБОУ ВО Брянский ГАУ

Широбокова О.Е.

# **МЕТОДИЧЕСКОЕ ПОСОБИЕ ПО КУРСУ ЭЛЕКТРОМЕХАНИЧЕСКИЕ ПЕРЕХОДНЫЕ ПРОЦЕССЫ**

Для бакалавров, обучающихся по направлению

13.03.02 - «Электроэнергетика и электротехника», всех форм обучения

Брянск 2020

УДК 621.3 (076) БКК 31.21 Ш 64

Широбокова, О. Е. Методическое пособие по курсу электромеханические переходные процессы для бакалавров, обучающихся по направлению 13.03.02 - «Электроэнергетика и электротехника», всех форм обучения / О. Е. Широбокова. – Брянск: Изд-во Брянский ГАУ, 2020. – 39 с.

В методическом пособии рассмотрены теоретические вопросы, а также практические вопросы, включающие электромеханические переходные процессы электрических систем методы исследования электрических цепей по дисциплине электромеханические переходные процессы, для студентов - бакалавров, обучающихся по направлению 13.03.02 - «Электроэнергетика и электротехника»

Разработали: Широбокова О.Е., канд. техн. наук, доц.

Рецензент: д.т.н., проф. Кисель Ю.Е.

Рекомендовано к изданию методической комиссией факультета энергетики и природопользования БГАУ, протокол № 1\_от 28 сентября 2020 года.

> © Брянский ГАУ, 2020 г. © Широбокова О.Е., 2020 г.

## **Введение**

Дисциплина электромеханические переходные процессы базируется на курсе теоретические основы электротехники, специальная математика, электромагнитные переходные процессы, электроэнергетические системы и сети.

Цель освоения дисциплины: совершенствование методов расчета и анализа установившихся и переходных режимов электрических сетей для повышения точности, достоверности и надежности работы энергосистем.

Методическое пособие охватывает основные разделы дисциплины. Схемы замещения и определение параметров исходного режима. Математическое моделирование элементов электрических систем при изучении переходных процессов. Статистическая устойчивость. Пределы мощности и пределы устойчивости. Динамические свойства регулирования электрической системы. Переходные процессы при больших возмущениях

В пособии рассмотрены ранее изученные в курсе ТОЭ методы расчета электрических цепей в переходный период. Изложена методика расчета электрических цепей, дается разбор типовых примеров к расчету переходных процессов в электрических цепях и приведены задачи для самостоятельного решения.

Содержание пособия имеет назначение помочь студентам электрических специальностей углубить теоретические знания по изучению основных разделов дисциплины, а также приобрести практические навыки самостоятельного решения задач.

Методическое пособие предназначено для студентов специальности 130302 -«Электроэнергетика и электротехника» всех форм обучения, изучающих курс «Расчеты электромеханических переходных процессов». Оно может быть полезным также широкому кругу инженеров и технических работников, занимающихся вопросами электроснабжения.

### **Схемы замещения и определение параметров исходного режима**

### *Задача 1.1*

Составить схему замещения и определить ее параметры, приведенные к одной ступени напряжения, для расчета динамической устойчивости в простейшей электроэнергетической системе (ЭЭС), состоящей из конденсационной электростанции (КЭС), связанной двухцепной воздушной линией 500 кВ с мощной приемной системой. Принципиальная схема рассматриваемой ЭЭС приведена на *рис. 1.1*. На КЭС установлены шесть турбогенераторов типа ТГВ-300 (*P*г.ном = 300 Мвт; *cosφ*г.ном = 0,85; *U*г.ном = 20 кВ), каждый из которых работает в блоке с трансформатором типа ТДЦ 400000/500 ( $S_{\text{t,HOM}}$  = 400 MB  $\cdot$  A;  $k_{\text{r}}$  = 525/20). Суммарная мощность собственных нужд КЭС  $S_{\text{cn}\Sigma}$  = 100 + *j* 102 MB  $\cdot$  А (*cosφ*сн = 0,7). Линия электропередачи имеет протяженность 700 км и выполнена проводом марки АС 500/64 (с расщеплением фазы на три провода). На подстанции приемной системы установлены три группы однофазных автотрансформаторов типа АОДЦТН 267000/500/220 (*S*ат.ном = 267 МВ ∙ А; *k*тв-с=500/230;  $k_{\text{TB-H}}$  = 500/15,75), к обмоткам низшего напряжения которых подключены четыре синхронных компенсатора тина КСВБ-160000-15 ( $S_{\text{ck},\text{HOM}} = 160 \text{ MB} \cdot \text{A}$ ;  $U_{\text{ck},\text{HOM}} =$ 15,75 кВ).

*Решение.* Составим схему замещения рассматриваемой ЭЭС в предположении, что расчеты динамической устойчивости будут проводиться при постоянстве ЭДС синхронных машин, приложенной ы переходным сопротивлением  $x^{'}_{d}$ , нагрузка собственных нужд станции представлена постоянным сопротивлением, трансформаторы и автотрансформаторы представлены чисто индуктивными сопротивлениями и проводимостями, потери на корону в линии электропередачи не учитываются.

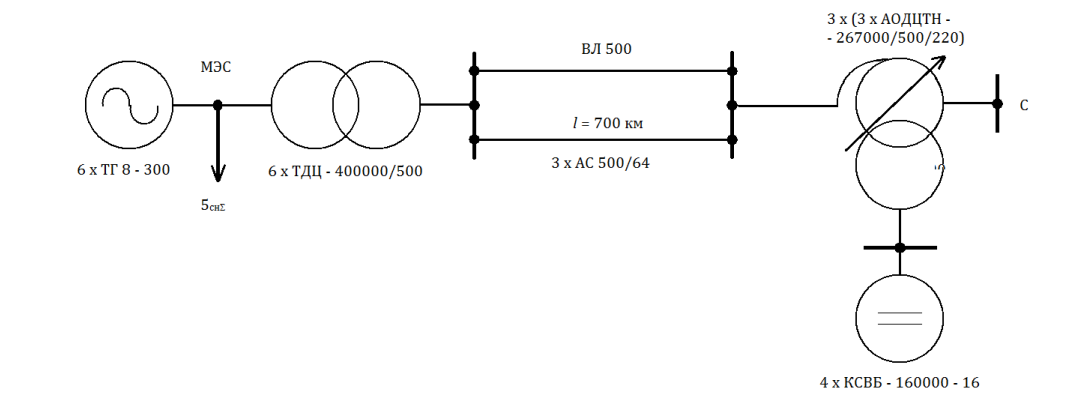

Рис. 1.1 - Схема ЭЭС

В соответствии с исходными данными, приведенными в [1, 2], имеем:

1) для вращающихся машин — параметры синхронного генератора КЭС  $x'_{dr} = 0.3$ ;  $(GD^2)_{r2} = 80 \text{ T} \cdot \text{m}^2$ ;

параметры синхронного компенсатора

 $x'_{\text{dck}} = 0.43$ ;  $(GD^2)_{\text{ck}} = 300 \text{ T} \cdot \text{m}^2$ .

Здесь значения х<sup>'</sup><sub>d</sub> отнесены к номинальной мощности и номинальному напряжению соответствующей машины, а момент для турбогенераторов КЭС  $(GD^2)_{E\Sigma}$ получен с учетом турбины:  $(GD^2)_{E\Sigma} = (GD^2)_{E} + (GD^2)_{T} = 31 + 49 = 80$  т · м<sup>2</sup>;

2) для трансформаторного оборудования — параметры трансформатора КЭС

 $x_{\rm r} = 89,5$  Om;  $\Delta Q_x = 1,6$  M<sub>Bap</sub>;  $b_{\rm r} = \Delta Q_x/U_{\rm BH}^2 = 1,6/525^2 = 5,82 \cdot 10^{-6}$  Cm; параметры группы из трех однофазных автотрансформаторов

 $x_1 = 39,8$  Om;  $x_2 = 0$ ;  $x_3 = 75,6$  Om;

 $\Delta Q_x = 2,803$  M<sub>Bap</sub>;  $b_{\text{ar}} = \Delta Q_x / U_{\text{BH}}^2 = 2,803/500^2 = 11,22 \cdot 10^{-6}$  CM;

3) для линии электропередачи —

$$
r_0 = 0.02
$$
 OM/kM (при  $t = +20$ °C);  $x_0 = 0.304$  OM/kM;  $b_0 = 3.64 \cdot 10^{-6}$  CM/kM.

По полученным исходным данным рассчитаем параметры схемы замещения, изображенной на рис. 1.2:

переходное сопротивление эквивалентного генератора КЭС

$$
x'_{dr\Sigma} = \frac{1}{n_{\rm r}} x'_{dr} \frac{U_{\rm r, HOM}^2}{P_{\rm r, HOM}/\cos \varphi_{\rm r, HOM}} = \frac{1}{6} 0.3 \frac{20^2}{300/0.85} = 0.0567 \text{ OM};
$$

сопротивление, замещающее нагрузку собственных нужд КЭС,  $Z_{\rm H} = r_{\rm H} + jx_{\rm H} = U_{\rm r}^2 (cos\varphi_{\rm CH} + jsin\varphi_{\rm CH})/S_{\rm CHZ} = 20^2 (0.7 + j0.714)/143 = 1.96 + j2.0$  Om;

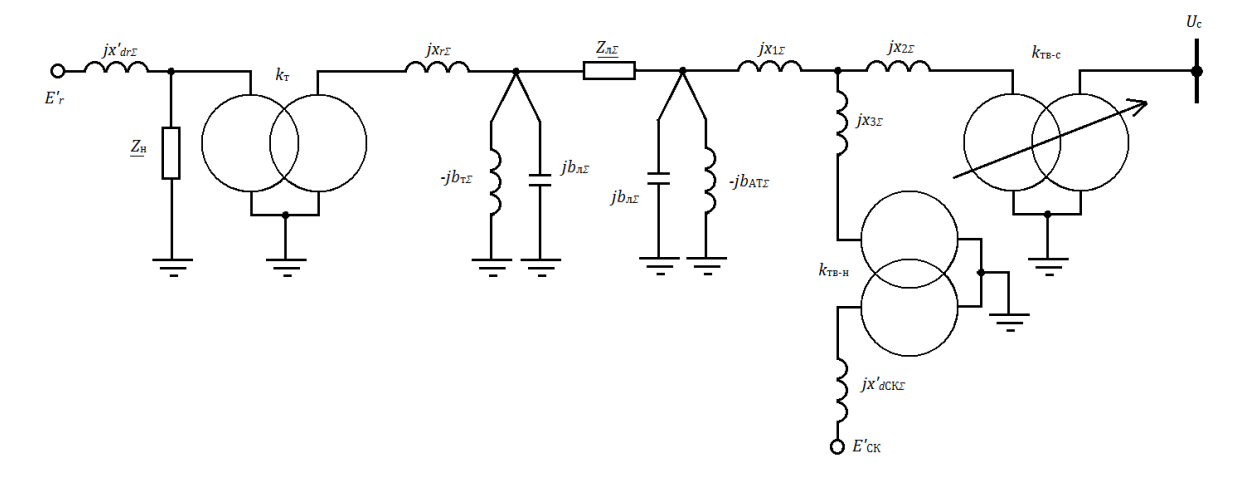

Рис. 1.2- Схема замещения ЭЭС

индуктивные сопротивление и проводимость эквивалентного трансформатора **K**<sup>O</sup>C

 $x_{\tau\Sigma} = x_{\tau}/n_{\tau} = 89,5/6 = 14,91$  Om;

 $b_{\text{T}} z = n_{\text{T}} b_{\text{T}} = 6 \cdot 5{,}82 \cdot 10^{-6} = 34{,}9 \cdot 10^{-6}$  Cm;

сопротивления и проводимости линии 500 кВ с учетом поправочных коэффициентов  $k_r$ ,  $k_x$ ,  $k_b$ , учитывающих распределенность параметров при длинах воздушных линий  $250 \le l \le 1000$  км,

$$
k'_{r} = 1 - x_{0}b_{0}l^{2}/3 = 1 - 0,304 \cdot 3,64 \cdot 10^{-6} \frac{700^{2}}{3} = 0,8195 ;
$$
  
\n
$$
k'_{x} = 1 - (x_{0}b_{0}l^{2}/6)[1 - (r_{0}/x_{0})^{2}] = 1 - (0,304 \cdot 3,64 \cdot 10^{-6} \cdot 700^{2}/6) \cdot [1 - (0,02/0,304)^{2}] = 0,91;
$$

$$
k\dot{b} = 1 + x_0 b_0 l^2 / l^2 = 1 + 0,304 \cdot 3,64 \cdot 10^{-6} \cdot 700^2 / 12 = 1,0452,
$$

при этом

 $\sim 10^{-1}$ 

$$
Z_{\pi\Sigma} = (r_0lk'_r + jx_0lk'_x)/n_{\pi} = (0.02 \cdot 700 \cdot 0.8195 + j0.304 \cdot 700 \cdot 0.91)/2 =
$$
  
= 5.74 + j96.8 Om;

$$
b_{\text{n}\Sigma} = n_{\text{n}} b_0 l k \, b/2 = 2 \cdot 3{,}64 \cdot 10^{-6} \cdot 700 \cdot 1{,}0452/2 = 25{,}9 \cdot 10^{-4} \text{ Cm};
$$

индуктивные сопротивления и проводимость эквивалентного автотрансформатора подстанции приемной системы

$$
x_{1\Sigma} = x_1/n_{\text{ar}} = 39,8/3 = 13,27 \text{ Om};
$$
  
\n
$$
x_{2\Sigma} = 0
$$
  
\n
$$
x_{3\Sigma} = x_3/n_{\text{ar}} = 75,6/3 = 25,2 \text{ Om};
$$
  
\n
$$
b_{\text{ar}\Sigma} = n_{\text{ar}}b_{\text{ar}} = 3 \cdot 11,22 \cdot 10^{-6} = 33,66 \cdot 10^{-6} \text{ Cm};
$$

переходное сопротивление эквивалентного синхронного компенсатора

$$
x'_{dc\kappa\Sigma} = \frac{1}{n_{c\kappa}} x'_{dc\kappa} \frac{U_{c\kappa,\text{HOM}}^2}{S_{\kappa\kappa,\text{HOM}}} = \frac{1}{4} 0.43 \frac{15.75^2}{160} = 0.167 \text{ OM}.
$$

Приведем параметры схемы замещения, показанной на рис. 1.2, к ступени 220 кВ, т. е. к напряжению приемной системы. Для этого воспользуемся следующими формулами:

$$
\underline{\dot{Z}} = \underline{Z}(k_{\text{r1}}k_{\text{r2}}...k_{\text{rn}})^{2};
$$
  

$$
\underline{\dot{Y}} = \underline{Y}(k_{\text{r1}}k_{\text{r2}}...k_{\text{rn}})^{2},
$$

где  $K_{ri}$  ( $i = 1, 2, ..., n$ ) — коэффициенты трансформации идеальных трансформаторов на пути между рассматриваемым элементом и сетью той ступени напряжения, приведение к которой выполняется.

Исходя из этого, получим:

$$
\dot{x}'_{dr\Sigma} = x'_{dr\Sigma} = (k_r k_{rB-c}^{-1})^2 = 0.0567 \left(\frac{525}{20} \frac{230}{500}\right)^2 = 8.27 \text{ OM};
$$
\n
$$
\underline{Z}_{H} = \underline{Z}_{H}(k_r k_{rB-c}^{-1})^2 = (1.96 + j \ 2.0) \left(\frac{525}{20} \frac{230}{500}\right)^2 = 286.0 + j \ 292.0 \text{ OM};
$$
\n
$$
\dot{x}_{r\Sigma} = x_{r\Sigma}(k_{rB-c}^{-1})^2 = 14.91 \left(\frac{230}{500}\right)^2 = 3.16 \text{ OM};
$$
\n
$$
\dot{b}_{r\Sigma} = b_{r\Sigma}/(k_{rB-c}^{-1})^2 = 34.9 \cdot 10^{-6} / (230/500)^2 = 1.647 \cdot 10^{-4} \text{ CM};
$$
\n
$$
\underline{Z}_{n\Sigma} = \underline{Z}_{n\Sigma}(k_{rB-c}^{-1}) = (5.74 + j \ 96.8) (230/500)^2 = 1.217 + j \ 20.5 \text{ OM};
$$
\n
$$
\dot{b}_{n\Sigma} = b_{n\Sigma}/(k_{rB-c}^{-1})^2 = 25.9 \cdot 10^{-4} / (230/500)^2 = 122.2 \cdot 10^{-4} \text{ CM};
$$
\n
$$
\dot{x}_{1\Sigma} = x_{1\Sigma}(k_{rB-c}^{-1})^2 = 13.27 (230/500)^2 = 2.81 \text{ OM};
$$
\n
$$
\dot{x}_{3\Sigma} = x_{3\Sigma}(k_{rB-c}^{-1})^2 = 25.2 (230/500)^2 = 5.34 \text{ OM};
$$
\n
$$
\dot{b}_{a\tau\Sigma} = b_{a\tau\Sigma}/(k_{rB-c}^{-1})^2 = 33.66 \cdot 10^{-6} / (230/500)^2 = 158.9 \cdot 10^{-4} \text{ CM};
$$
\n
$$
\dot{x}'_{dc\kappa\Sigma} = x'_{dc\kappa\Sigma} = (k_{rB-H}k_{rB-C}^{-1})^2 = 0
$$

Для расчета динамической устойчивости рассматриваемой ЭЭС требуется знать постоянные инерции  $T_j$  эквивалентных синхронного компенсатора и турбоагрегата, т.е. генераторов и турбин КЭС. Значение постоянной инерции определяется по выражению

 $T_j = 2{,}14 \cdot 10^{-6} \text{ }GD^2n_{\text{ ap}}^2/S_{\text{HOM}}$ 

где GD2 — момент вращающихся масс, т · м<sup>2</sup>;  $n_{\text{bp}}$  – номинальная частота вращения, об/мин;  $S_{\text{HOM}}$  — номинальная мощность машины, MB  $\cdot$  A.

Подставляя данные для турбоагрегата и синхронного компенсатора, получаем:

$$
T_{j\text{r}} = 2,74 \cdot 10^{-6} \cdot 80 \cdot 3000^2 \cdot 0,85/300 = 5,59 \text{ c};
$$
  

$$
T_{j\text{c}k} = 2,74 \cdot 10^{-6} \cdot 300 \cdot 750^2 / 160 = 2,89 \text{ c}.
$$

Для эквивалентной машины, замещающей и одинаковых машин, постоянная инерции будет иметь то же значение, что и для одной машины, если ее отнести к сумме номинальных мощностей эквивалентируемых машин.

### Задача 1.2

Выполнить приведение к базовым условиям (пересчитать в относительные единицы) параметры схемы замещения элементов ЭЭС на рис. 1.2, которые приведены к напряжению приемной системы по заданным коэффициентам трансформации (см. задачу 1.1), принимая в качестве независимых базовых величин  $S_6 = 2000 \text{ MB} \cdot \text{A} \text{ u } U_6 = 220 \text{ kB}.$ 

Решение. Для пересчета в относительные единицы сопротивлений и проводимостей схемы замещения необходимо предварительно определить значение базового сопротивления:

 $Z_6 = U^2 / S_6 = 220^2 / 2000 = 24.2$  Om.

При этом (см. задачу 1.1),

$$
x'_{d\Gamma\Sigma} = \dot{x}'_{d\Gamma\Sigma}/Z_6 = 8,27/24,2 = 0,342;
$$
  
\n
$$
\underline{Z}_{\text{H}} = \underline{\dot{Z}}_{\text{H}}/Z_6 = (286,0 + j \ 292,0)/24,2 = 11,82 + j \ 12,06;
$$
  
\n
$$
x'_{\text{T}\Sigma} = \dot{x}'_{\text{T}\Sigma}/Z_6 = 3,16/24,2 = 0,131;
$$
  
\n
$$
b'_{\text{T}\Sigma} = \dot{b}'_{\text{T}\Sigma}Z_6 = 1,647 \cdot 10^{-4} \cdot 24,2 = 39,8 \cdot 10^{-4};
$$
  
\n
$$
\underline{Z}_{\text{T}\Sigma} = \underline{\dot{Z}}_{\text{T}\Sigma}/Z_6 = (1,217 + j \ 20,5)/24,2 = 0,0503 + j \ 0,847;
$$
  
\n
$$
b_{\text{T}\Sigma} = \dot{b}_{\text{T}\Sigma}Z_6 = 122,2 \cdot 10^{-4} \cdot 24,2 = 0,296;
$$
  
\n
$$
x_{1\Sigma} = \dot{x}_{1\Sigma}/Z_6 = 2,81/24,2 = 0,116;
$$
  
\n
$$
x_{3\Sigma} = \dot{x}_{3\Sigma}/Z_6 = 5,34/24,2 = 0,221;
$$
  
\n
$$
b_{\text{a}\text{T}\Sigma} = \dot{b}_{\text{a}\text{T}\Sigma}Z_6 = 158,9 \cdot 10^{-4} \cdot 24,2 = 0,384;
$$
  
\n
$$
x'_{d\text{CK}\Sigma} = \dot{x}'_{d\text{CK}\Sigma}/Z_6 = 35,6/24,2 = 1,471.
$$

Эквивалентные постоянные инерции турбоагрегатов КЭС и синхронных компенсаторов, установленных на подстанции приемной системы, также должны быть отнесены к базовой мощности в соответствии с выражениями

$$
T_{j\text{r}\Sigma} = T_{j\text{r}} \frac{n_{\text{r}} P_{\text{r,HOM}} / \cos \varphi_{\text{r,HOM}}}{S_6} = T_{j\text{r}} \frac{S_{\text{r,HOM}\Sigma}}{S_6};
$$

$$
T_{j\text{ck}} = T_{j\text{ck}} \frac{n_{\text{ck}} S_{\text{ck,HOM}}}{S_6} = T_{j\text{ck}} \frac{S_{\text{ck,HOM}}}{S_6}
$$

Используя результаты определения постоянных инерции для турбоагрегата и синхронного компенсатора (см. задачу 1.1), получаем следующие значения эквивалентных постоянных инерции, отнесенных к базовой мощности:

$$
T_{j\text{rx}} = 5.59 \frac{6 \cdot 300/0.85}{2000} = 5.92 \text{ c};
$$

$$
T_{j\text{cx}} = 2.89 \frac{4 \cdot 160}{2000} = 0.924 \text{ c}.
$$

До начала расчета динамической устойчивости к базовым условиям должны быть приведены и параметры исходного режима (ЭДС синхронных машин, напряжение на шинах приемной системы, активная мощность, выдаваемая генераторами электростанции).

### Задача 1.3

Электроэнергетическая система показана в виде схемы замещения на рис. 1.3,а. Вычислить собственные и взаимные проводимости схемы. Расчеты выполнить: а) методом преобразований цепи; б) методом единичных токов.

Решение. Решая задачу методом преобразований, приводим цепь к Т-образной форме. Для этого треугольник *ab*0 схемы на *рис. 1.3, а* заменяем эквивалентной звезлой:

$$
\underline{Z}_{ac} = \frac{\underline{Z}_3 \underline{Z}_5}{\underline{Z}_3 + \underline{Z}_4 + \underline{Z}_5} = \frac{10 \cdot j \cdot 2}{10 + 5 + j \cdot 2} = 0,175 + j \cdot 1,31;
$$

По аналогии с  $Z_{ac}$  находим  $Z_{bc}$  и  $Z_{c0}$ :

 $Z_{bc} = 0.0874 + j 0.655;$ 

 $Z_{c0}$  = 3,28 - j 0,437.

Далее находим сопротивления ветвей Т-образной схемы (в соответствии с puc.  $1.3.6$ :

$$
\begin{aligned} \n\mathbf{Z}_1' &= \mathbf{Z}_1 + \mathbf{Z}_{ac} = j \ 1 + 0,175 + j \ 1,31 = 0,175 + j \ 2,31 = 2,31 \le 85,7^\circ; \\ \n\mathbf{Z}_2' &= \mathbf{Z}_2 + \mathbf{Z}_{bc} = j \ 2 + 0,0874 + j \ 0,655 = 0,0874 + j \ 2,655 = 2,655 \le 88,1^\circ; \\ \n\mathbf{Z}_3' &= \mathbf{Z}_{c0} = 3,28 - j \ 0,437 = 3,305 \le -7,6^\circ. \n\end{aligned}
$$

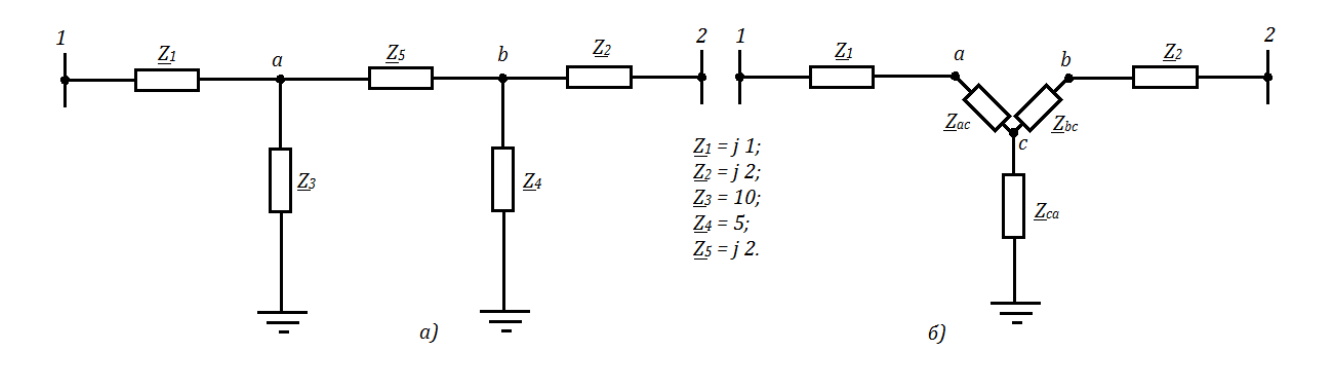

Рис. 1.3 - Исходная (а) и преобразованная (б) схемы замещения ЭЭС

Определяем значения собственных и взаимных сопротивлений по формулам

$$
\underline{Z}_{11} = \underline{Z}'_1 + \frac{\underline{Z}'_2 \underline{Z}'_3}{\underline{Z}'_2 + \underline{Z}'_3};
$$
\n
$$
\underline{Z}_{22} = \underline{Z}'_2 + \frac{\underline{Z}'_1 \underline{Z}'_3}{\underline{Z}'_1 + \underline{Z}'_3};
$$
\n
$$
\underline{Z}_{12} = \underline{Z}'_1 + \underline{Z}'_2 \frac{\underline{Z}'_1 \underline{Z}'_2}{\underline{Z}'_3}.
$$

По условиям задачи

$$
\underline{Z}_{11} = 0,175 + j \ 2,31 + \frac{2,655 \angle 88,1^{\circ} \cdot 3,305 \angle -7,6^{\circ}}{0,0874 + j \ 2,655 + 3,28 - j \ 0,437} = 4,25 \angle 66,99^{\circ};
$$
\n
$$
\underline{Z}_{22} = 0,0874 + j \ 2,655 + \frac{2,31 \angle 85,7^{\circ} \cdot 3,305 \angle -7,6^{\circ}}{0,175 + j \ 2,31 + 3,28 - j \ 0,437} = 4,35 \angle 72^{\circ};
$$
\n
$$
\underline{Z}_{12} = 0,175 + j \ 2,31 + 0,0874 + j \ 2,655 + \frac{2,31 \angle 85,7^{\circ} \cdot 2,655 \angle 88,1^{\circ}}{3,305 \angle -7,6^{\circ}} = 5,18 \angle 107,9^{\circ}.
$$

Следовательно,

$$
y_{11} = 1/4,25 = 0,236; a_{11} = 90^{\circ} - 66,9^{\circ} = 23,1^{\circ};
$$
  
\n
$$
y_{22} = 1/4,35 = 0,230; a_{22} = 90^{\circ} - 72^{\circ} = 18,0^{\circ};
$$
  
\n
$$
y_{12} = 1/5,18 = 0,193; a_{12} = 90^{\circ} - 107,9^{\circ} = -17,9^{\circ}.
$$

Для вычисления проводимостей  $\underline{Y}_{11}$  и  $\underline{Y}_{12}$  методом единичных токов соединяем точку 2 с землей (или с обратным проводом, что одно и тоже) и полагаем в этом режиме ток  $I_{20}$ =1,0∠0 (см. рис. 1.4,*a*).

В этом случае

$$
\dot{U}_b = \dot{I}_{20} \underline{Z}_2 = 1 \cdot j \ 2 = j \ 2;
$$
\n
$$
\dot{I}_{b0} = \frac{\dot{U}_b}{\underline{Z}_4} = \frac{j \ 2}{5} = j \ 0.4;
$$

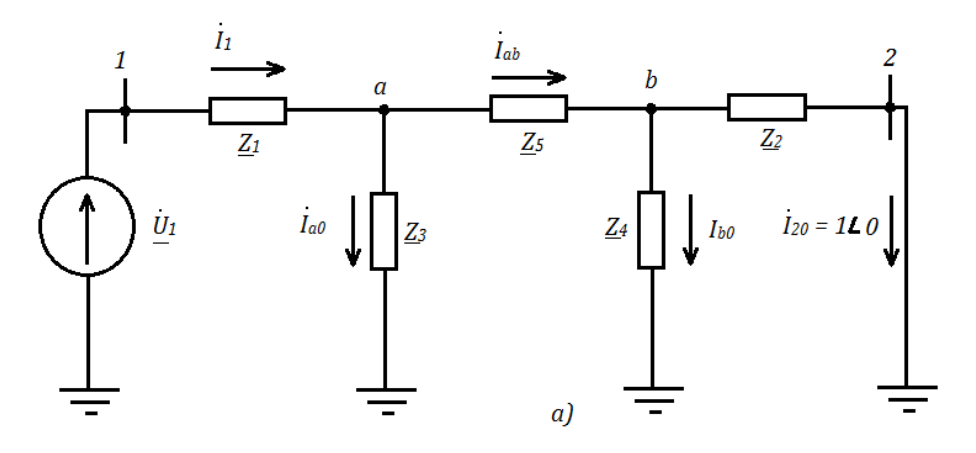

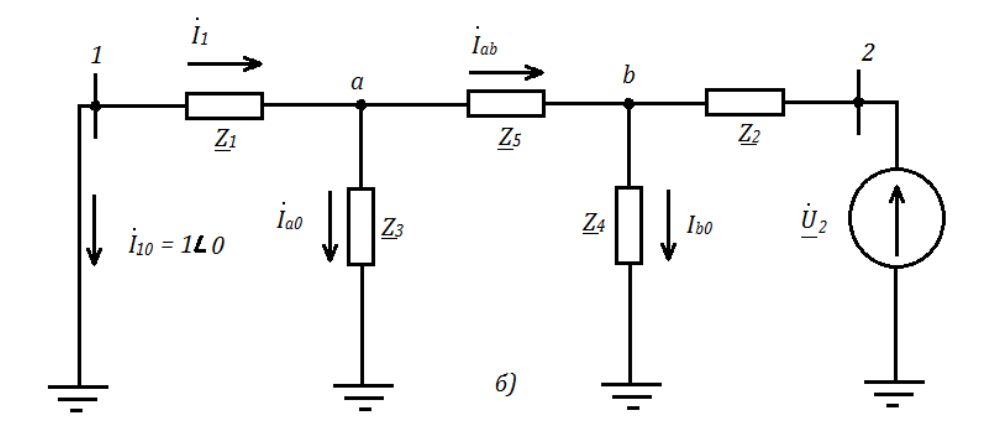

Рис. 1.4 - Схемы замещения для определения проводимостей  $\underline{Y}_{11}$ ,  $\underline{Y}_{12}$  (*a*) и проводимостей $\underline{Y}_{22}, \underline{Y}_{21}$  (б)

$$
i_{ab} = i_{20} + i_{b0} = 1 + j \ 0.4;
$$
  
\n
$$
\Delta \dot{U}_{ab} = i_{ab} Z_5 = (1 + j \ 0.4) j \ 2 = -0.8 + j \ 2;
$$
  
\n
$$
\dot{U}_a = \dot{U}_b + \Delta \dot{U}_{ab} = j \ 2 - 0.8 + j \ 2 = -0.8 + j \ 4;
$$
  
\n
$$
\dot{I}_{a0} = \frac{\dot{U}_a}{Z_3} = \frac{-0.8 + j \ 4}{10} = -0.08 + j \ 0.4;
$$
  
\n
$$
\dot{I}_1 = \dot{I}_{ab} + \dot{I}_{a0} = 1 + j \ 0.4 - 0.08 + j \ 0.4 = 0.92 + j \ 0.8 = 1.22 \angle 41.0^\circ;
$$

$$
\Delta \dot{U}_1 = \dot{I}_1 + \underline{Z}_1 = (0.92 + j \ 0.8)j \ 1 = -0.8 + j \ 0.92;
$$
  

$$
\dot{U}_1 = \dot{U}_a + \Delta \dot{U}_1 = -0.8 + j \ 4 - 0.8 + j \ 0.92 = -1.6 + j \ 4.92 = 5.18 \angle 108^\circ.
$$

Следовательно, согласно определению

$$
\underline{Y}_{12} = \frac{\dot{I}_{20}}{\dot{U}_1} = \frac{1,020}{5,182108^\circ} = 0,1932 - 108^\circ;
$$
  

$$
\underline{Y}_{11} = \frac{\dot{I}_1}{\dot{U}_1} = \frac{1,22241,0^\circ}{5,182108^\circ} = 0,2362 - 67,0^\circ
$$

Для определения проводимости  $Y_{22}$  необходимо соединить с землей точку 1 (рис. 1.4,6) и положить в сопротивлении  $Z_1$  ток  $\dot{I}_{10} = 1 \angle 0$ . Выполняя расчет этого режима для схемы рис. 1.4,6, получаем

$$
\dot{U}_a = 1 \cdot j \ 1 = j \ 1;
$$
\n
$$
i'_{a0} = \frac{j \ 1}{10} = j \ 0, 1;
$$
\n
$$
i_{ba} = 1 + j \ 0, 1;
$$
\n
$$
\Delta \dot{U}'_{ab} = (1 + j \ 0, 1)j \ 2 = -0, 2 + j \ 2;
$$
\n
$$
\dot{U}_b = j \ 1 - 0, 2 + j \ 2 = -0, 2 + j \ 3;
$$
\n
$$
i'_{b0} = \frac{-0, 2 + j \ 3}{5} = -0, 04 + j \ 0, 6;
$$
\n
$$
i_2 = 1 + j \ 0, 1 - 0, 04 + j \ 0, 6 = 0, 96 + j \ 0, 7 = 1, 19 \angle 36, 1^\circ;
$$
\n
$$
\Delta \dot{U}_2 = (0, 96 + j \ 0, 7)j \ 2 = -1, 4 + j \ 1, 92;
$$
\n
$$
\dot{U}_2 = -0, 2 + j \ 3 - 1, 4 + j \ 1, 92 = -1, 6 + j \ 4, 92 = 5, 18 \angle 108^\circ;
$$
\n
$$
\underline{Y}_{22} = \frac{1, 19 \angle 36, 1^\circ}{5, 18 \angle 108^\circ} = 0, 23 \angle -71, 9^\circ.
$$

С целью проверки правильности предыдущих расчетов определим взаимную проводимость:

$$
\underline{Y}_{12} = \frac{\dot{I}_{10}}{\dot{U}_2} = 0.1932 - 108^\circ.
$$

Это значение совпадает со значением  $Y_{12}$ , найденным из расчета по схеме рис. 1.4,*а*.

# Задача 1.5

На рис. 1.5 представлена эквивалентная схема простейшей ЭЭС.

Требуется найти зависимость угла сдвига векторов напряжения, приложенных в точках 1 и 2 схемы, от величины напряжения  $U_2$  при передаче от точки 1 к точке 2 схемы мощности  $P_0 = 0.8$ .

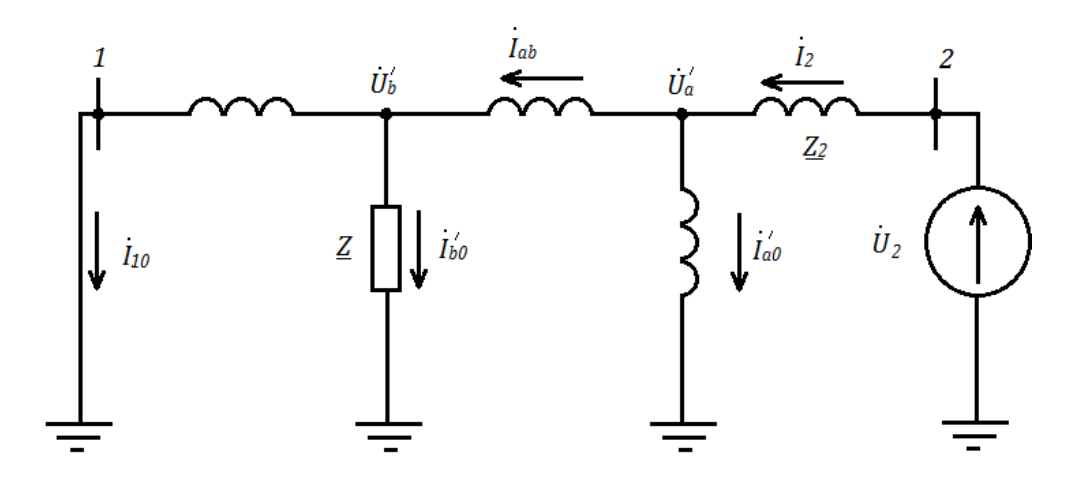

Рис. 1.5 - Эквивалентная схема простейшей ЭЭС

Решение. Для рассматриваемой схемы, содержащей только реактивное сопротивление, справедливо выражение

$$
P = \frac{U_1 U_2}{x} \sin \delta,
$$

где  $\delta$  — искомый угол.

Поэтому для условий задачи

$$
\sin \delta = \frac{P_x}{U_1 U_2} = \frac{0.8 \cdot 1.2}{U_2}.
$$

Результаты расчетов, изображенные графически (рис. 1.6), показывают, что уменьшение напряжения  $U_2$  при принятых условиях возможно не более чем на 4% по отношению к напряжению  $U<sub>1</sub>$ .

При более значительном снижении напряжения в точке 2 заданная мощность  $P_0$  не может быть передана.

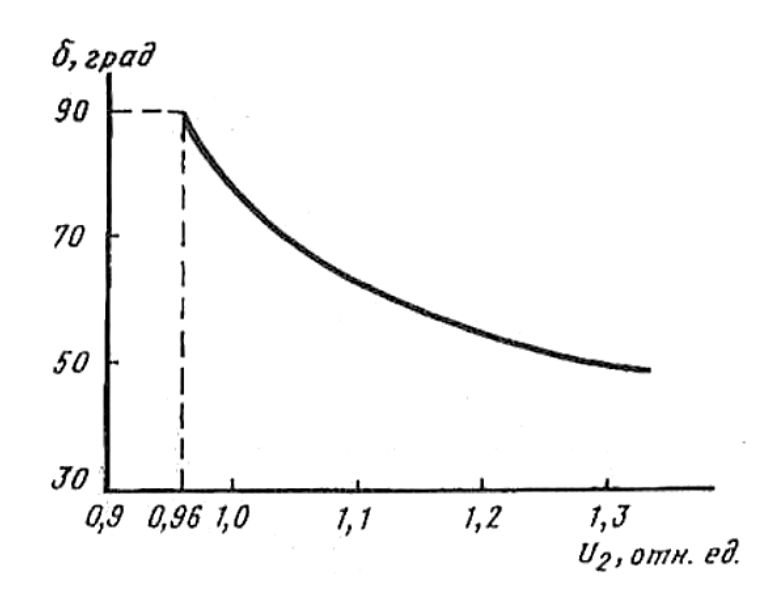

Рис. 1.6 - Зависимость угла сдвига векторов напряжения от величины напряжения в точке 2.

# Глава 2

# Математическое моделирование элементов электрических систем при изучении переходных процессов

При исследовании переходных процессов в электрических системах, описываемых дифференциальными уравнениями, начинают с составления уравнений, описывающих отдельные элементы системы: генераторы, трансформаторы, линии электропередачи, регулирующие устройства (регуляторы возбуждения генераторов и регуляторы скорости турбин), асинхронные двигатели и др.

Как правило, все расчеты переходных процессов и предшествующих им установившихся режимов проводятся в системе относительных единиц. Однако возможны случаи, когда запись уравнений переходных процессов может осуществляться частично в относительных, а частично в именованных единицах, что оказывается более удобным для проведения дальнейших исследований.

### Задача 2.1

Для электрической цени, приведенной на рис. 2.1, составить дифференциальное уравнение и выражение передаточной функции.

Решение. Для случая, когда индуктивность не зависит от тока (катушка без сердечника) и является постоянной величиной, дифференциальное уравнение имеет вил

$$
u_{\text{bx}}(t) = (R_1 + R_2)i + L\frac{di}{dt}
$$

В операторной форме данное уравнение записывается как

 $u_{\text{bx}}(p) = (R_1 + R_2) i (p) + L_{\text{pi}}(p).$ 

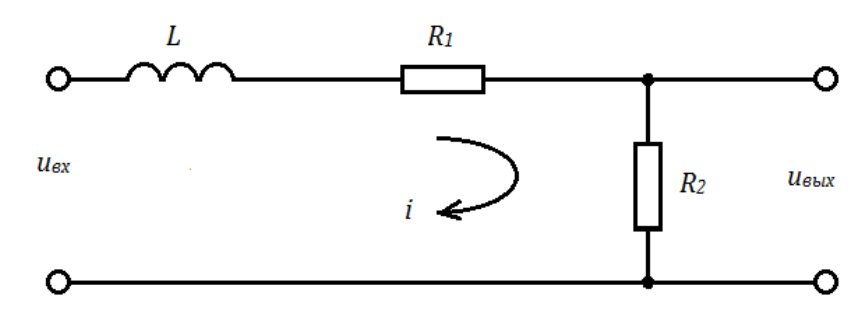

Рис. 2.1 - Схема четырехполюсника

Напряжение на выходе равно падению напряжения на сопротивлении:

 $u_{\text{BUX}}(p) = R_2 i(p).$ 

Передаточная функция данной цепи записывается как

$$
W(p) = \frac{u_{\text{BLX}}(p)}{u_{\text{BX}}(p)} = \frac{R_2 j(p)}{(R_1 + R_2) i (p) + Lpi(p)} = \frac{R_2 / (R_1 + R_2)}{1 + Lp / (R_1 + R_2)} = \frac{k}{1 + pT'}
$$

где  $k = R_2/(R_1 + R_2)$  — коэффициент усиления звена цепи;  $T = L/(R_1 + R_2)$  - постоянная времени звена.

#### Задача 2.2

Для электрической цепи, приведенной на рис. 2.2, составить дифференциальное уравнение и выражение передаточной функции.

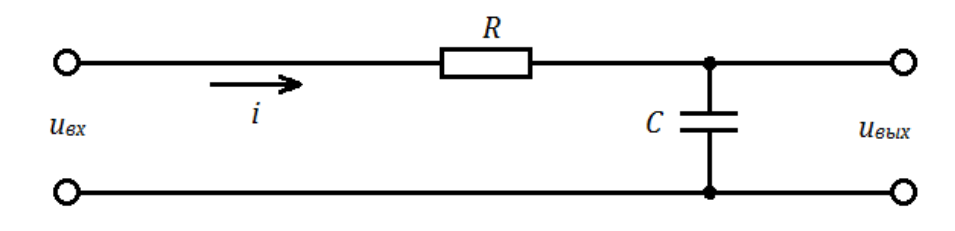

Рис. 2.2 - Схема четырехполюсника с емкостью

Решение. Дифференциальное уравнение для данной цепи имеет вид

$$
u_{\rm{bx}}(t)\,Ri\,+\frac{1}{C}\int\limits_{0}^{t}i\,dt.
$$

В операторной форме имеем

 $u_{\text{ax}}(p) = Ri(p) + i(p)/Cp.$ 

Напряжение на выходе

 $u_{\text{BUX}}(p) = i (p)/Cp.$ 

Передаточная функция звена

$$
W(p) = \frac{u_{\text{BUX}}(p)}{u_{\text{BX}}(p)} = \frac{i(p)/Cp}{Ri(p) + i(p)/Cp} = \frac{1}{1 + Rcp} = \frac{1}{1 + pT}
$$

### Задача 2.3

Для электрической цепи, приведенной на рис. 2.3, составит дифференциальное уравнение переходного процесса и выражение передаточной функции.

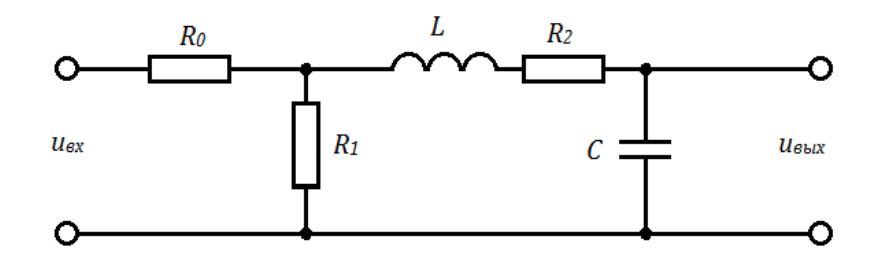

Рис. 2.3 - Схема четырехполюсника с индуктивностью и емкостью

Решение. Дифференциальное уравнение имеет вид

$$
T_L T_C \frac{d^2 u_{\text{bhx}}}{dt^2} = T_C \frac{d u_{\text{bhx}}}{dt} + u_{\text{bhx}} = k u_{\text{bx}}
$$

где  $T_L = L/R_3$ ;  $R_3 = R_2 + \frac{R_0R_1}{R_0 + R_1}$ ;  $T_C = R_3C$ ;  $k = \frac{R_1}{R_1 + R_0}$ .

В операторной форме дифференциальное уравнение запишется как  $T_L T_C p^2 u_{\text{BUX}} (p) T_C p u_{\text{BUX}} (p) + u_{\text{BUX}} (p) = k u_{\text{RX}} (p).$ 

Передаточная функция звена

$$
W(p) = \frac{u_{\text{BUX}}(p)}{u_{\text{BX}}(p)} = \frac{k}{1 + pT_c + p^2T_LT_c}
$$

### Задача 2.5

Составить дифференциальное уравнение трансформатора (рис. 2.4) на холостом ходу при допущении отсутствия рассеяния, а также передаточную функцию данного звена.

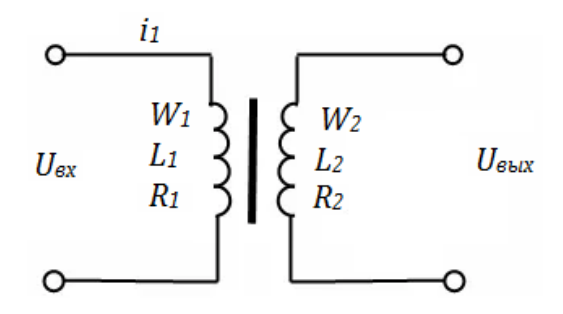

# Рис. 2.4 - Схема двухобмоточного трансформатора

Решение. Составляем дифференциальное уравнение для первичной цени

$$
L_1 \frac{di_1}{dt} + R_1 i_1 = u_{\text{bx}}
$$

Выходное напряжение пропорционально ЭДС первичной обмотки

$$
u_{\text{b bIX}} = L_2 \frac{di_1}{dt} = \frac{w_2}{w_1} L_1 \frac{di_1}{dt}.
$$

Решая совместно оба уравнения относительно входного и выходного напряжения, получаем

$$
T\frac{du_{\text{bhx}}}{dt} + u_{\text{bhx}} = kT\frac{du_{\text{bx}}}{dt}
$$

или в операторной форме

$$
Tpu_{\text{BLX}}(p) + u_{\text{BLX}}(p) = kTpu_{\text{RX}}(p),
$$

где  $k = w_2/w_1$ ,  $T = L_1/R_1$ .

Передаточная функция звена

$$
W(p) = \frac{u_{\text{bhx}}(p)}{u_{\text{bx}}(p)} = \frac{pkT}{1 + pT}
$$

# Глава 3

# Статическая устойчивость. Пределы мощности и пределы устойчивости

Расчеты статической устойчивости сложных электрических систем проводятся в настоящее время только на ЭВМ. Наиболее целесообразным признан такой подход к определению статической устойчивости сложной регулируемой электрической системы, при котором се устойчивость проверяется дважды.

Первая проверка проводится в предположении, что исследуемая система и все ее регулирующие устройства в силу своих физических свойств не способны к самораскачиванию и нарушение устойчивости такой системы может происходить только апериодически. Расчеты статической устойчивости в этом случае имеют целью определение параметров предельного режима и коэффициента запаса по устойчивости.

### Задача 3.1

Определение запасов статической устойчивости электроэнергетической системы, включающей мощный узел нагрузки

Исходные данные. Схема системы показана на рис. 3.1, а. Узел нагрузки получает питание от подстанции 500 кВ, находящейся в приемной энергосистеме. Подстанция связана с удаленной электростанцией двухцепной линией 500 кВ. Генераторы передающей электростанции и приемной энергосистемы снабжены APB пропорционального типа.

Параметры элементов системы:

а) генераторы электростанции:

номинальная активная мощность  $P_{\text{HOM}} = 200 \text{ MBT}; \cos \varphi = 0.9;$ 

число генераторов  $n = 5$ ;

номинальное напряжение  $U_{\text{HOM}} = 15,75 \text{ kB}$ ;

индуктивное переходное сопротивление генератора по продольной оси  $X'_d = 0,28;$ 

б) трансформаторы электростанции:

номинальная полная мощность  $S_{\text{HOM}} = 250 \text{ MBA}$ ;

напряжение КЗ  $u_k = 13$  %;

число трансформаторов *n* = 5;

коэффициент трансформации 525/15,75 кВ;

в) генераторы приемной энергосистемы:

номинальная активная мощность  $P_{\text{HOM}} = 500 \text{ MBT}$ ;

 $cos\varphi = 0.9$ ;

номинальное напряжение  $U_{\text{\tiny HOM}}$  = 20 кB;

индуктивное переходное сопротивление по продольной оси  $\overline{X}_{d}^{'}=0,38;$ 

число генераторов  $n = 6$ ;

г) трансформаторы приемной энергосистемы:

номинальная полная мощность 630 MBA;

напряжение КЗ  $u_k = 14 \%$ ;

коэффициент трансформации 525/20 кВ;

число трансформаторов *n* = 6;

д) линия электропередачи (двухцепная):

номинальное напряжение  $U_{\text{now}} = 500 \text{ kB}$ ;

индуктивное сопротивление одной цепи линии  $X_{\text{J}} = 240 \text{ Om}$ ;

$$
cos\varphi=0.93;
$$

передаваемая активная мощность  $P_0 = 800$  MB<sub>T</sub>;

е) нагрузка в узле:  $P_{H0} = 2400$  MB<sub>T</sub>;

 $cos\varphi_{\text{H0}} = 0.8$ .

**Определить** пределы передаваемой мощности и коэффициенты запаса статической устойчивости системы при наличии и отсутствии нагрузки в узле.

*Решение.* 1. Составляем схему замещения (рис. 3.1, 6) и приводим параметры схемы к базисным условиям. В качестве базисной величины примем  $S_{6a}$  $= 800$  MBA.

Поскольку на всех генераторах установлены АРВ пропорционального типа, принимаем  $X_r = X_d$ . Объединяем элементы электростанции и энергосистемы в соответствующий эквивалентный элемент.

Генераторы электростанции:

$$
X_{\Gamma1} = X'_d \cdot \frac{S_{\text{6a3}}}{n \cdot S_{\text{HOM}}} = 0.28 \cdot \frac{800}{5 \cdot 200/0.9} = 0.2,
$$

где  $S_{\text{HOM}}$  —  $P_{\text{HOM}}$ / $cos\varphi$ ,

трансформаторы электростанции:

$$
X_{\text{T1}} = \frac{u_k}{100} \cdot \frac{S_{\text{6a3}}}{n \cdot S_{\text{HOM}}} = \frac{13}{100} \cdot \frac{800}{5 \cdot 250} = 0.08;
$$

генераторы приемной энергосистемы:

$$
X_{\Gamma2} = X'_d \cdot \frac{S_{\text{6a3}}}{n \cdot S_{\text{HOM}}} = 0.38 \cdot \frac{800}{6 \cdot 500/0.9} = 0.9;
$$

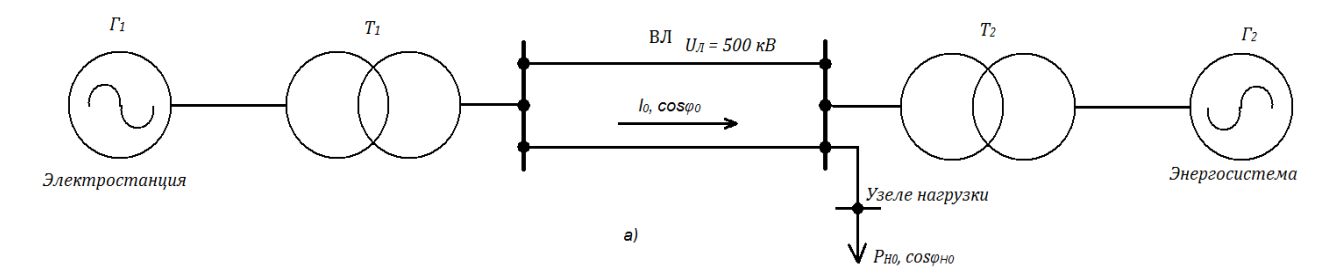

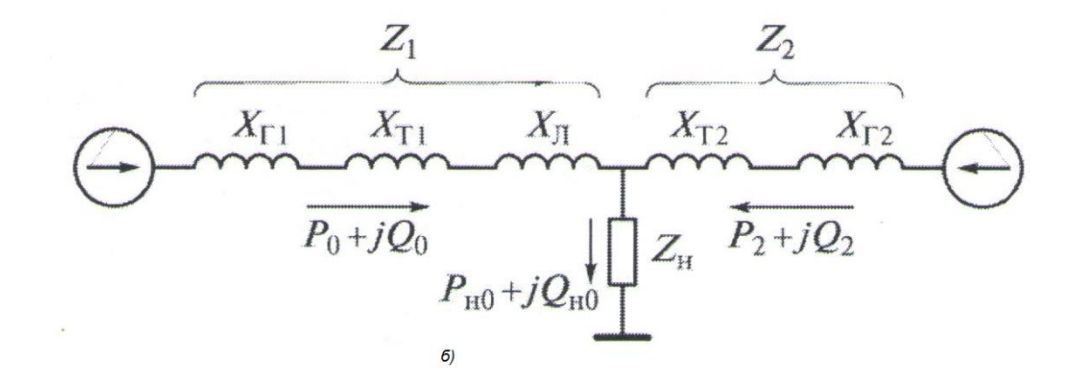

Рис. 3.1 - Однолинейная схема энергосистемы (а) и ее схема замещения (б) трансформаторы приемной энергосистемы:

$$
X_{\text{T2}} = \frac{u_k}{100} \cdot \frac{S_{\text{6a3}}}{n \cdot S_{\text{HOM}}} = \frac{14}{100} \cdot \frac{800}{5 \cdot 630} = 0.036;
$$

линия электропередачи:

$$
X_{\text{J}} = \frac{1}{2} \cdot X_{\text{J}[\text{OM}]}\cdot \frac{S_{\text{Ga3}}}{U_{\text{JHOM}}^2} = \frac{1}{2} \cdot 240 \cdot \frac{800}{500^2} = 0.38;
$$

нагрузка в узле:

активная мощность

$$
P_{\rm H0} = \frac{2400}{800} = 3.0;
$$

реактивная мощность

$$
Q_{\text{H0}} = P_{\text{H0}} \cdot tg\varphi_{\text{H0}} = 3.0 \cdot tg(arccos0.8) = 3.0 \cdot 0.75 = 2.25;
$$

полная мощность

$$
S_{\text{H0}} = \sqrt{P_{\text{H0}}^2 + Q_{\text{H0}}^2} = \sqrt{3^2 + 2.25^2} = 3.75.
$$

Нагрузку в расчетах учитываем постоянством сопротивления, приведенного к напряжению 500 кВ:

$$
Z_{\rm H} = R_{\rm H} + jX_{\rm H} = \frac{U^2}{S_{\rm H0}} \cdot (cos\varphi_{\rm H0} + jsin\varphi_{\rm H0}) = \frac{1^2}{3.75} \cdot (0.8 + j0.6) =
$$
  
= 0.21 + j0.16.

# 2. Теперь произведем расчет режимов энергосистемы.

Мощность, поступающая в нагрузку из энергосистемы:

$$
P_2 = P_{H0} - P_0 = 3.0 - 1.0 = 2.0;
$$
  

$$
Q_2 = Q_{H0} - Q_0 = 2.25 - 1.0 \cdot tg(arccos0.93) = 2.25 - 0.4 = 1.85.
$$

ЭДС эквивалентного генератора электростанции:

$$
E_1 = \sqrt{[1 + Q_0 \cdot (X_{\Gamma 1} + X_{\Gamma 1} + X_{\Pi})]^2 + [P_0 \cdot (X_{\Gamma 1} + X_{\Gamma 1} + X_{\Pi})]^2} =
$$
  
=  $\sqrt{[1 + 0.4 \cdot (0.2 + 0.08 + 0.38)]^2 + [1 \cdot (0.2 + 0.08 + 0.38)]^2} =$   
=  $\sqrt{1.6 + 0.44} = 1.43;$ 

ЭДС энергосистемы:

$$
E_2 = \sqrt{[1 + Q_2 \cdot (X_{12} + X_{12})]^2 + [P_2 \cdot (X_{12} + X_{12})]^2} =
$$
  
=  $\sqrt{[1 + 1.85 \cdot (0.09 + 0.036)]^2 + [2.0 \cdot (0.09 + 0.036)]^2} =$   
=  $\sqrt{1.52 + 0.06} = 1.26$ .

3. Рассчитываемая в этом примере схема энергосистемы не имеет шин бесконечной мощности, состоит из трех ветвей и может рассматриваться как сложная. Тогда мощность, передаваемую от электростанции по линиям электропередачи, можно определить по формуле (см. подразд. 1.4):

$$
P_1 = \frac{E_1^2}{Z_{11}} \cdot \sin \alpha_{11} + \frac{E_1 \cdot E_2}{Z_{12}} \cdot \sin(\delta_{12} - \alpha_{12}) + \frac{E_1 \cdot E_3}{Z_{13}} \cdot \sin(\delta_{13} - \alpha_{13}).
$$

Обозначения, входящие в формулу, даны в подразд. 1.4.

EclW yuectb, 470 
$$
E_3 = 0
$$
, to  $P_1 = \frac{E_1^2}{Z_{11}} \cdot \sin \alpha_{11} + \frac{E_1 \cdot E_2}{Z_{12}} \cdot \sin(\delta_{12} - \alpha_{12})$ 

Предельная мощность, т. е. максимальная мощность, которую можно передать от электростанции по линиям электропередачи по условиям статической устойчивости, определяется как максимум этого выражения по углу  $\delta_{12}$ . Максимум наступает при  $in(\delta_{12} - \alpha_{12})$ . И тогда

$$
P_{\rm np} = \frac{E_1^2}{Z_{11}} \cdot \sin \alpha_{11} + \frac{E_1 \cdot E_2}{Z_{12}}.
$$

Здесь

$$
Z_1 = j (X_{\Gamma 1} + X_{\Gamma 1} + X_{J1}) = j (0,2 + 0,08 + 0,38) = j 0,66;
$$
  
\n
$$
Z_2 = j (X_{\Gamma 2} + X_{\Gamma 2}) = j (0,09 + 0,036) = j 0,126;
$$
  
\n
$$
Z_{11} = Z_1 + \frac{Z_2 \cdot Z_H}{Z_2 + Z_H} = j 0,66 + \frac{j 0,126 \cdot (0,21 + j 0,16)}{j 0,126 \cdot 0,21 + j 0,16} =
$$
  
\n
$$
= j 0,66 + \frac{-0,02 + j 0,026}{0,21 + j 0,29} =
$$
  
\n
$$
= j 0,66 + \frac{(-0,02 + j 0,026) \cdot (0,21 - j 0,29)}{(0,21 + j 0,29) \cdot (0,21 - j 0,29)} =
$$
  
\n
$$
= j 0,66 + \frac{0,0033 + j 0,011}{0,13} = 0,025 + j 0,75;
$$

$$
Z_{12} = Z_1 + Z_2 + \frac{Z_1 \cdot Z_2}{Z_H} = j \ 0.66 + j \ 0.126 + \frac{j \ 0.66 \cdot j \ 0.126}{0.21 + j \ 0.16} =
$$
  
=  $j \ 0.79 + \frac{-0.083 \cdot (0.21 - j \ 0.16)}{0.07} = j \ 0.66 - 0.24 + j \ 0.14 =$   
=  $-0.24 + j \ 0.8$ .

Используя формулу (1.15), получим

$$
\Psi_{11} = \arctg \frac{x_{11}}{r_{11}} = \arctg \frac{0.75}{0.025} = \arctg 30 = 88^{\circ};
$$

$$
\alpha_{11} = 90^{\circ} - \Psi_{11} = 90^{\circ} - 88^{\circ} = 2^{\circ}.
$$

Модули  $Z_{11}$  и  $Z_{12}$ :

$$
Z_{11} = \sqrt{r_{11}^2 + x_{11}^2} = \sqrt{0.025^2 + 0.75^2} = 0.75;
$$
  

$$
Z_{12} = \sqrt{(-0.24)^2 + 0.8^2} = 0.84.
$$

4. Теперь можно определить предельную передаваемую мощность при наличии нагрузки:

$$
P_{\text{np}} = \frac{E_1^2}{Z_{11}} \cdot \sin \alpha_{11} + \frac{E_1 \cdot E_2}{Z_{12}} = \frac{1.43^2}{0.75} \sin 2^{\circ} + \frac{1.43 + 1.26}{0.84} = 0.095 + 2.14 = 2.23
$$

Коэффициент запаса статической устойчивости данного режима по электропередаче

$$
K_{\rm s} = \frac{P_{\rm np} \cdot P_0}{P_{\rm np}} \cdot 100 = \frac{2,23 - 1,0}{2,23} \cdot 100 = 55\%.
$$

При отсутствии нагрузки в узле (нагрузка отключена)  $\Psi_{12} = OC41$ , так как  $Z_n = j (X_1 + X_2)$  и тогда  $a_{11} = 0$ ,  $Z_{12} = j (X_1 + X_2)$ . Предельная мощность определяется так:

$$
P_{\rm np} = \frac{E_1 \cdot E_2}{Z_{12}} = \frac{1.43 \cdot 1.26}{0.79} = 2.28.
$$

Соответственно коэффициент запаса

$$
K_{3} = \frac{2,28 - 1,0}{2,28} \cdot 100 = 56\%.
$$

Все коэффициенты запаса в пределах нормы (см. гл. 4). Влияние узла нагрузки в данном случае сказывается на запасах устойчивости незначительно. Но чем дальше узел нагрузки удален от мощной приемной системы, тем больше будет его влияние на пределы передаваемой мощности электропередачи от удаленной электростанции.

## $\Gamma$ лава 4

### Динамические свойства регулируемой электрической системы

В этой главе рассматриваются динамические свойства статически устойчивой регулируемой электрической системы, знание которых необходимо при определении качества функционирования системы и при проведении синтеза ее устройств регулирования.

Регулируемая электрическая система представляет собой сложную нелинейную электромеханическую колебательную систему со многими степенями свободы. Основными качественными особенностями Динамических свойств такой системы являются:

многочастотность колебаний с существенно различными частотами и коэффициентами затухания;

зависимость характера движения от исходных режимов и параметров системы, от настроечных параметров устройств регулирования, устанавливаемых на основных элементах системы (генераторах, турбинах, источниках реактивной мощности и т. д.);

зависимость степени проявления различных частотных составляющих от места приложения возмущения;

зависимость — при учете нелинейностей — динамических свойств системы от величины возмущения.

Динамические свойства системы можно оценивать различными методами: а) определением параметров форм (мод) движения, рассчитываемых по линеаризованной системе дифференциальных уравнений; б) определением частотных характеристик системы или отдельных ее элементов; в) определением вида протекания свободного переходного процесса во времени. Последний метод, наиболее известный и реализуемый численным интегрированием системы нелинейных дифференциальных уравнений, не дает возможности получения каких-то общих закономерностей, хотя часто является необходимым, если рассматриваются свойства системы при больших возмущениях. Поэтому в настоящее время развиваются методы определения параметров форм движения и методы, основанные на частотных характеристиках. В задаче 4.1 проиллю стрирована связь между параметрами форм колебаний и частотными характеристиками системы для простейшей идеализации описания переходных процессов в системе.

Для определения параметров форм движения в настоящее время разработаны два метода [7-9]:

1) метод, основанный на приведении уравнений переходных процессов для каждого синхронного генератора к эквивалентному уравнению второго порядка и определении параметров электромеханических форм колебаний; в этом случае методика основана на расчете итерационными методами:

для простой системы — эквивалентной собственной частоты и эквивалентного коэффициента затухания (задачи 4.1 и 4.3);

для сложной системы — собственных значений и собственных векторов эквивалентной характеристической матрицы (задачи 4.6 и 4.7);

2) метод, основанный на приведении уравнений переходных процессов в системе к нормальному виду и определении собственных значений и собственных векторов характеристической матрицы, определяющих все (как электромеханические, так и электромагнитные) формы (моды) колебаний в электрической системе (задачи 4.4 и 4.5); этот метод далее для краткости назовем модальным.

В задачах 4.6 и 4.7 проиллю стрировано применение разработанных методов для решения практических задач в сложной системе:

для определения наиболее характерных форм электромеханических колебаний для генератора или группы генераторов в системе (задача 4.6);

для оценки управляемости различных форм электромеханических колебаний в сложной системе (задача 4.7).

### Задача 4.1

Дать качественную характеристику динамических свойств простейшей электрической системы, описываемой линейным дифференциальным уравнением второго порядка (без учета переходных процессов в обмотке ротора эквивалентного генератора); определить связь между параметрами свободных и вынужденных колебаний в системе.

Решение. Наиболее упрощенной математической моделью свободных переходных процессов синхронной машины, работающей после малого возмущения в электрической системе, является дифференциальное уравнение вида [3]

$$
\frac{T_1}{w_{\text{HOM}}} \frac{d^2 \delta}{dt^2} + P_d \frac{d \delta}{dt} + \frac{\partial P}{\partial \delta} \Delta \delta = 0. \quad (4.1)
$$

где  $T_1$  — постоянная инерции агрегата (генератора вместе с турбиной), с;  $w_{\text{Hom}}$ — номинальная угловая частота, равная  $2\pi f_{\text{HOM}}$  рад/с;  $\delta$  — угол сдвига фаз векторов ЭДС генератора и напряжения системы, рад;  $\frac{\partial P}{\partial \delta}$  — частная производная мощности но углу  $\delta$ ;  $P_d$  — демпферный коэффициент, который приближенно [10] отражает асинхронную составляющую электромагнитного момента, с.

Разделив уравнение на  $T_i/w_{\text{HOM}}$ , получим для малых приращений уравнение вида

$$
\frac{d^2\Delta\delta}{dt^2} + \beta \frac{d\Delta\delta}{dt} + \gamma^2 \Delta\delta = 0.
$$
 (4.2)

Здесь  $\beta \frac{w_{\text{HOM}}}{T_i} P_d$  — приведенный демпферный коэффициент;

 $\gamma^2 = \frac{w_{\text{HOM}}}{T_i} \frac{\partial P}{\partial \delta}$ где  $\gamma$  — собственная частота электромеханических колебаний ротора синхронной машины без учета демпфирования. Решение уравнения (4.2) имеет вид:

$$
\Delta \delta = A_1 e^{p_1 t} + A_2 e^{p_2 t}, \qquad (4.3)
$$

где  $A_1$  и  $A_2$  определяются начальными условиями, а  $p_1$  и  $p_2$  — корни квадратного характеристического уравнения.

Обозначив  $a = \beta/2$ , получим

$$
p_{1.2} = -a \pm \sqrt{a^2 + \gamma^2}.
$$

Обычно для электромеханических колебаний в электрической системе характерно соотношение  $y^2 >> a^2$ , в силу чего корни комплексно-сопряженные:

$$
p_{1.2}=-a\pm jw,
$$

где  $w = \sqrt{y^2 - a^2}$ .

Тогда решение (4.3) запишем в виде

$$
\Delta \delta = Ae^{-at}cos(wt + \varphi),
$$

где А и ф определяются начальными условиями, а а и w — параметры схемы и режима электрической системы.

Коэффициент затухания а и частоту w можно назвать параметрами электромеханической формы колебаний.

Свободный переходный процесс носит характер затухающих колебаний. Иногда для характеристики скорости затухания колебаний вводят показатель  $\sigma$  $= a/w$ , называемый относительным коэффициентом затухания, или показатель  $g$  $T = Ta = 2\pi\sigma = ln (A_t/A_{t+T})$ , называемый логарифмическим коэффициентом затухания (здесь  $A_i/A_{i+T}$  — отношение двух следующих друг за другом амплитуд колебаний, а  $T$  — период колебаний).

Логарифмический декремент затухания показывает во сколько раз уменьшается амплитуда колебаний за один период Т. Так, если в данный момент времени *t* отклонение имеет величину  $A_t = Ae^{-at}$ , то через  $t = T$  оно будет

$$
A_{t+T} = Ae^{-a(t+T)}
$$

Отсюла:

$$
\frac{A_t}{A_t + T} = e^{aT}
$$

ИЛИ

 $g = In (A_i/A_{i+T}) = aT = 2\pi\sigma.$ 

Величина  $1/g$  определяет число периодов, после которого амплитуда уменьшается в е раз, т.е. примерно до 1/3 первоначальной величины. Например, если  $g = 0.5$ , то через два периода амплитуда уменьшится примерно в 3 раза.

Показатели затухания можно определять экспериментально по записям осциллограмм свободного переходного процесса.

Если к системе приложено скачкообразное возмущение что отражает в электрической системе наброс нагрузки, то переходный процесс в зависимости от значений относительного коэффициента затухания о определяется переходными функциями, представленными на рис. 4.1, а, где видно, что при  $\sigma$ <1 максимальное отклонение больше, чем установившееся значение. Именно такой случай характерен для электрической системы.

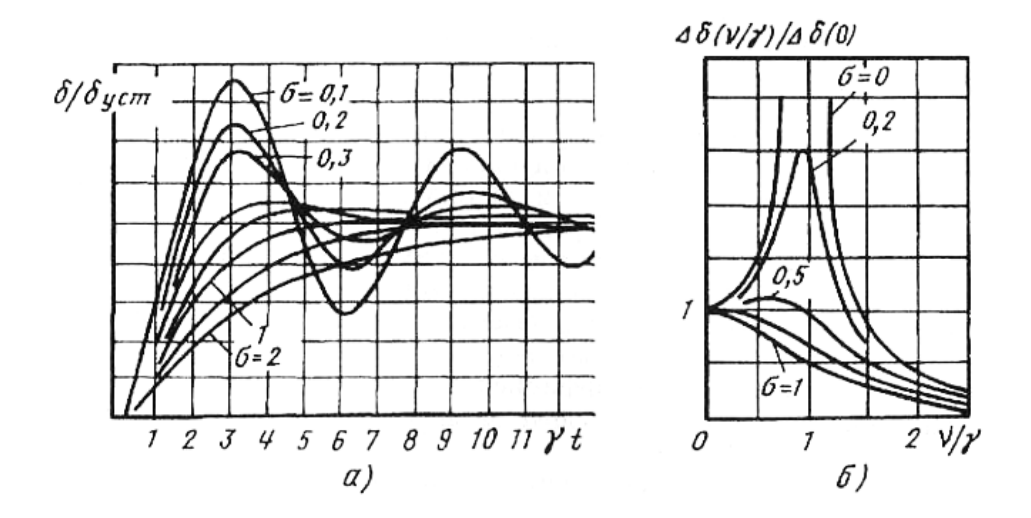

Рис. 4.1 - Влияние относительного коэффициента демпфирования на характеристики:  $a$  - переходные;  $\delta$  - амплитудно-частотные

Если к системе приложено гармоническое возмущение вида  $f(t) = a_t \sin \nu t$ , то дифференциальное уравнение (4.2) в операторном виде запишется так:

$$
(p^2 + \beta p + \gamma^2) \Delta \delta = f(p).
$$

Амплитуда отклонения угла в зависимости от частоты г возмущающей силы единичной амплитуды  $(a_f = 1)$  определяется амплитудно-частотной характеристикой

$$
\Delta \delta(v) = \frac{1}{\sqrt{(\gamma^2 - v^2)^2 + \beta^2 v^2}}
$$

или в безразмерном виде (при учете  $a = \beta/2$ ;  $\sigma = a/w \approx a/y$ ):

$$
\frac{\Delta \delta(v)}{\Delta \delta(0)} = \frac{1}{\sqrt{(1 - \frac{v^2}{\gamma^2})^2 + 4\frac{v^2}{\gamma^2}\sigma^2}}
$$

где  $\Delta\delta$  (0) = 1/ $\gamma^2$  соответствует амплитудно-частотной характеристике при v = 0 и называется статической амплитудой колебаний.

Семейство амплитудно-частотных характеристик в зависимости от относительного коэффициента демпфирования вынужденных колебаний приведено на рис. 4.1,6. Все амплитудно-частотные характеристики в безразмерных координатах начинаются от единицы и с увеличением частоты при малых значениях и резко возрастают при  $v/y = 1$ . Это возрастание отражает явление электромеханического резонанса, особенно ярко проявляющееся при  $\sigma$ <0,2. Большие резонансные амплитуды электромеханических колебаний можно уменьшить путем увеличения относительного коэффициента затухания. При увеличении  $\sigma$  до 0,707 резонансные явления практически не возникают.

## Задача 4.2

Задана простейшая электрическая система, состоящая из нерегулируемого синхронного генератора, передающего через ЛЭП мощность в приемную систему.

Параметры системы (турбогенератор ТВВ-1000-4, установленный па АЭС работает через внешнее сопротивление  $x_{<sub>BH</sub>}$  на шипы  $U_c = const$ ) и параметры режима таковы:

 $x_d = x_q = 2,35$  oth. eg  $T_{d0} = 8,8$  c;  $x'_d = 0,45$  oth. eg.,  $T_i = 15,5$  c,  $U_r = 1$  oth. eg.;  $U_c =$ 1,05 отн. ед.;  $P_r = P_u = 0.675$  отн. ед.;  $x_{BH} = 0.65$  отн. ед.,  $E_{q0} = 1.97$  отн. ед.;  $\delta_0 =$ 78,33°;  $x_{d\Sigma} = x_d + x_{BH} = 3$  or H. e.g.;  $x_{d\Sigma} = x_d + x_{BH} = 1,1$  or H. e.g.;  $T_d = 3,23$  c.

Требуется рассчитать параметры электромеханическом формы колебаний нерегулируемой системы с учетом переходных процессов в обмотке возбуждения синхронного генератора на основе эквивалентной собственной частоты и эквивалентного коэффициента затухания

Решение. Для определения эквивалентной собственной частоты и эквивалентного коэффициента затухания воспользуемся аналитическими выражениями, выведенными в [9] для простейшей регулируемой системы, полагая  $E_{APBd}$  $(p) = E_{APBq}(p) = 0$  и учитывая на роторе только продольную обмотку возбуждения, т. е.  $x_q(p) = x_q$  и, следовательно,

$$
E_q(p) = -\frac{x_q - x_q(p)}{x_q(p)} = 0
$$

Тогда выражения для определения  $w_{\text{3}k}^2$  и  $/\beta_{\text{3}k}$  примут следующий вид:

$$
w_{\text{3K}}^2 = w_{\text{co6}}^2 \left[ \cos \delta_0 + \frac{U_c}{E_{q_0}} (\sin^2 \delta_0) Re E_d (j w_{\text{3K}}) \right]; \quad (4.4)
$$
  

$$
\beta_{\text{3K}} = \frac{w_{\text{HOM}}}{T_j w_{\text{3K}}} \frac{U_c^2}{x_{d\Sigma}} (\sin^2 \delta_0) Im E_d (j w_{\text{3K}}), \quad (4.4)
$$

где

$$
w_{\text{co6}}^2 = \frac{E_{q0} U_c w_{\text{HOM}}}{x_{d\Sigma} T_j} = \frac{1.97 \cdot 1.05 \cdot 314}{3 \cdot 15.5} = 13.97 \text{ (paq/c}^2);
$$

$$
E_d(p) = \frac{x_{d\Sigma} - x_{d\Sigma}(p)}{x_{d\Sigma}(p)} = \frac{p(T_{d0} - T'_d)}{1 + pT'_d} = \frac{p 5,57}{1 + p 3,23};
$$
  
\n
$$
ReE_d(jw_{3\kappa}) = \frac{w_{3\kappa}^2 5,57 \cdot 3,23}{1 + w_{3\kappa}^2 3,23^2} = \frac{w_{3\kappa}^2 17,99}{1 + w_{3\kappa}^2 10,43};
$$
  
\n
$$
lmE_d(jw_{3\kappa}) = \frac{w_{3\kappa}^2 5,57}{1 + w_{3\kappa}^2 3,23^2} = \frac{w_{3\kappa}^2 5,57}{1 + w_{3\kappa}^2 10,43}.
$$

Подставив параметры системы и режима в формулу собственной частоты колебаний, получим

$$
w_{3k}^2 = 13,97[cos 78,33^\circ + \frac{1,05}{1,97}sin^2 78,33^\circ \frac{17,99 w_{3k}^2}{1 + 10,43 w_{3k}^2}] =
$$
  
= 2,82 +  $\frac{128,33 w_{3k}^2}{1 + 10,43 w_{3k}^2}$ .

Приводя к общему знаменателю и перенося все члены в левую часть, получаем биквадратное уравнение

$$
10,43 \, w_{\text{2K}}^4 + w_{\text{2K}}^2 \left(1 - 2,82 \cdot 10,43 - 128,33\right) - 2,82 = 0,
$$

корни которого соответственно равны  $w_{\text{net}}^2 = 15,046$  и  $w_{\text{net}}^2 = -0,01$ . Первый корень дает собственную частоту колебаний  $w_{3k} = 3,88$  рад/с. Отрицательный корень физического смысла не имеет. Подставляя значение  $w_{3K}$  в формулу для эквивалентного демпферного коэффициента, находим:

$$
\beta_{\text{3K}} = \frac{314}{15,5 \cdot 3,88} \frac{1,05^2}{3,0} \sin^2 78,33^\circ \frac{5,57 \cdot 3,88}{1 + 10,43 \cdot 3,88^2} = 0,252 \text{ c}^{-1}.
$$
  
Orceoga:  $a = \beta_{\text{3K}}/2 = 0,126 \text{ c}^{-1}$ .

Таким образом, на основе расчета эквивалентных параметров  $w_{\text{K}}$ ,  $\beta_{\text{K}}$  получены для нерегулируемой системы параметры формы электромеханических колебаний, т.е. два комплексно-сопряженных корня, определяющих электромеханическое движение:  $p_{1,2} = -0,126 \pm j,388$  рад/с.

## $T<sub>n</sub>$ aga 5

### Переходные процессы при больших возмущениях

Рассматриваются переходные электромеханические процессы при больших возмущениях режима, вызывающих изменения параметров, при которых недопустима линеаризация дифференциальных уравнений, описывающих эти процессы, и отклонения скоростей вращения роторов генераторов от установившихся значений малы в том смысле, что относительные значения мощностей и моментов на валу агрегата могут приниматься равными. Наиболее общим методом расчета характеристик относительных движений роторов генераторов в электрической системе является численное интегрирование дифференциальных уравнений. С помощью метода последовательных интервалов нелинейные уравнения переходных процессов могут быть решены в конечных разностях. Этот метод, применяемый как при ручном счете, так и при пользовании расчетными моделями или вычислительными машинами, позволяет практически с достаточной точностью отразить в расчетах влияние различных факторов (реакцию якоря, динамические характеристики нагрузки, демпферный момент и т. п.). Однако расчеты получаются весьма трудоемкими и даже при тщательных вычислениях не гарантируют от накапливающейся от интервала к интервалу ошибки.

Кроме того, ряд физических факторов обычно учитывается в расчетах недостаточно точно, что приводит и к некоторой ошибочности результатов, несмотря на математическую строгость выполнения самих расчетов. К числу таких факторов можно отнести, например, неучет насыщения, отсутствие нужных данных о нагрузках, пренебрежение сопротивлением в месте короткого замыкания и т. п.

Влияние всех этих факторов существенно усиливается в тех случаях, когда рассматриваемый режим работы системы близок к предельному по устойчивости и может даже качественно изменить окончательный вывод: режим, оцененный но результатам расчета как неустойчивый, может оказаться в действительности устойчивым, и наоборот.

Точного аналитического метода оценки влияния всех указанных факторов пока нет. Поэтому во многих случаях целесообразно воспользоваться какимлибо упрощенным методом расчета, но дополнительно проследить влияние некоторых факторов на протекание переходного процесса, изменяя в небольших пределах те или иные параметры.

При выполнении поверочных эксплуатационных расчетов динамической устойчивости для существующих систем может отпасть необходимость в предварительном расчете упрощенными методами, если исходные данные для рас-

 $31$ 

чета известны с наибольшей возможной степенью точности. Однако и в этих условиях упрошенные методы расчета могут найти применение. Особенно эффективны упрощенные методы расчета при проведении исследований, выявляющих области и зоны влияния тех или иных физических факторов на протекание переходного процесса. Такие расчеты обычно проводятся не для какихлибо конкретных электрических систем, а применительно к обобщенным схемам с типовыми параметрами их составных частей.

## Задача 5.1

В электропередаче, показанной на рис. 5.1, происходит внезапное отключение одной из параллельных линий. Параметры исходного режима в относительных единицах и параметры электропередачи при  $S_6 = 220 \text{ MB} \cdot A$  и базовом напряжении  $U_6$  = 209 кВ на ступени 220 кВ следующие:  $P_0 = 1$ ;  $Q_0 = 0.2$ ;  $U_c =$ 1;  $x'_d = 0.295$ ;  $x_{\tau 1} = 0.138$ ;  $x_{\tau 2} = 0.122$ ;  $x_{\tau 1} = 0.244$  (для двух цепей).

Постоянная инерция передающей станции, приведенная к базовым условиям,  $T_i = 8,18$  с.

Определить электромеханический переходный процесс при условии  $E^{'} = E^{'}_0 =$ const.

Решение. Составим схему замещения для нормального режима и определим ЭДС генератора за переходным реактивным сопротивлением.

Суммарное сопротивление системы

 $x_{cl} = x_{cl} + x_{r1} + x_{r2} = 0.295 + 0.138 + 0.244 + 0.122 = 0.799$ .

Значение ЭДС за переходным сопротивлением найдем но формуле

$$
E'_{0} = \sqrt{(U_{c} + \frac{Q_{0}x_{cl}}{U_{c}})^{2} + (\frac{P_{0}x_{cl}}{U_{c}})^{2}}.
$$
 (5.1)

Подставим численные значения, получим

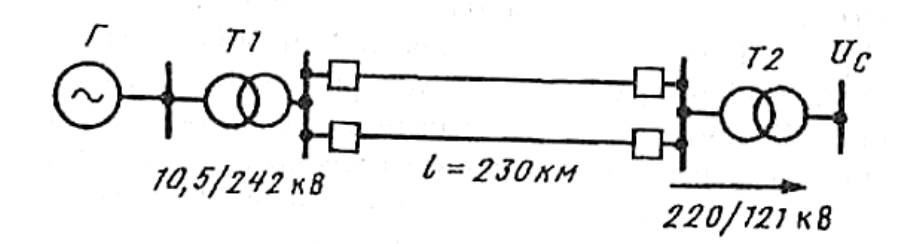

Рис. 5.1 - Схема электропередачи

$$
E'_0 = \sqrt{(1 + \frac{0.2 \cdot 0.799}{1})^2 + (\frac{1 \cdot 0.799}{1})^2} = \sqrt{1.16^2 + 0.799^2} = 1.41;
$$
  

$$
tg\delta'_0 = \frac{0.799}{1.16} = 0.688; \delta'_0 = 34.5^\circ.
$$

Схема замещения электропередачи показана на рис. 5.2.

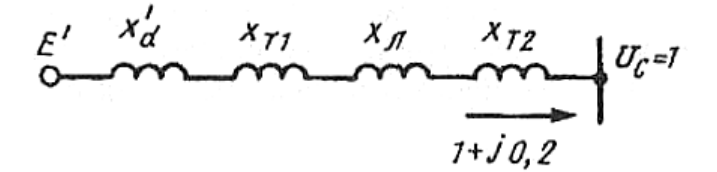

Рис. 5.2 - Схема замещения

Амплитуда характеристики мощности для нормального режима  $P_{m1}$  определяется из следующего выражения при  $sin\delta' = 1$ :

$$
P_I = \frac{E'_0 U_c}{x_{cl}} \sin \delta'. \quad (5.2)
$$

Подставив численные значения, получим

$$
P_{ml} = \frac{1,41 \cdot 1}{0,799} = 1,765.
$$

После отключения одной цепи линии электропередачи сопротивление ее удвоится и суммарное сопротивление системы составит

 $x_{\text{cH}} = 0.295 + 0.138 + 2 \cdot 0.244 + 0.122 = 1.043.$ 

Амплитуда характеристики мощности при отключенной цени

$$
P_{II} = \frac{E_0' U_c}{x_{II}} = \frac{1.41 \cdot 1}{1.043} = 1.35.
$$

Характеристики мощности для обоих случаев приведены на рис. 5.3.

После отключения одной цепи электрическая мощность отдаваемая генератором (точка *a*), меньше, чем мощность развиваемая турбиной,  $P_T = P_0$ . Под действием избыточной мощности (момента) турбины ротор генератора начинает ускоряться и угол  $\delta$  при этом увеличивается. В точке *b* электрическая и механическая мощности равны, но ротор генератора по инерции проходит эту точку и доходит до точки с, где кинетическая энергия, запасенная ротором при ускоренном движении от а к b, полностью расходуется на участке bc.

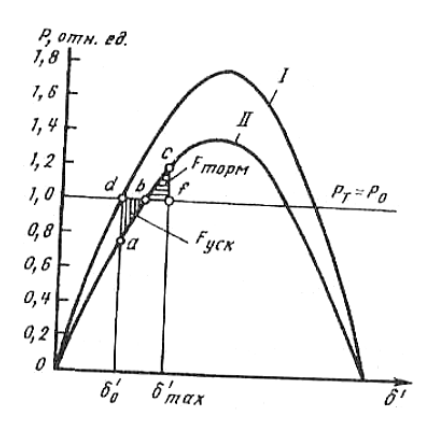

Рис 5.3 - Угловые характеристики мощности

Относительное движение ротора генератора определяется дифференциальным уравнением второго порядка:

$$
\frac{T_j}{w_{\text{HOM}}} \frac{d^2 \delta'}{dt^2} = P_0 - P, (5.3)
$$

где  $P$  - электромагнитная мощность, отдаваемая генератором в сеть;  $w_{\text{HOM}} =$ 360f<sub>ном</sub> - номинальное значение частоты вращения, рад/с.

Решаем это уравнение численно - методом последовательных интервалов. Длительность расчетного интервала  $\Delta t$  примем равной 0,05 с. Электрическая мощность, отдаваемая генератором в первый момент после отключения одной цепи, уменьшается до значения

$$
P_{(0)} = P_{mII} \sin \delta_0 = 1,35 \sin 34,5^\circ = 0,764
$$
.

Избыток мощности в начале первого интервала

 $\Delta P_{(0)} = P_0 - P_{(0)} = 1 - 0,764 = 0,236.$ 

Приращение угла в течение первого интервала времени

$$
\Delta \delta'_{(1)} = \frac{360 f \Delta t^2}{T_i} \frac{\Delta P_{(0)}}{2}, \quad (5.4)
$$

где

$$
k = \frac{360 \cdot 50 \cdot 0.05^2}{8.18} = 5.5; \ \Delta\delta'_{(1)} = 5.5 \frac{0.236}{2} = 0.65^{\circ}.
$$

Значение угла к концу первого или началу второго интервала  $\vec{\delta}_{(1)} = \vec{\delta}_0 + \Delta \vec{\delta}_{(1)} = 34,5^{\circ} + 0,65 = 35,15$ .

Электрическая мощность, отдаваемая генератором в начале второго интервала,

 $P_{(1)} = P_{mII} \sin \delta_{(1)} = 1,35 \sin 35,15^{\circ} = 0,778.$ 

Избыток мощности в начале второго интервала

 $\Delta P_{(1)} = P_0 - P_{(1)} = 1 - 0,778 = 0,222.$ 

Приращение угла в течение второго интервала

 $\Delta\delta_{(2)} = \Delta\delta_{(1)} + k\Delta P_{(1)} = 0,65^{\circ} + 5,5 \cdot 0,222 = 1,87^{\circ}.$ 

Значение угла к концу второго интервала

 $\vec{\delta}_{(2)} = \vec{\delta}_{(1)} + \Delta \vec{\delta}_{(2)} = 35,15^{\circ} + 1,87^{\circ} = 37,02^{\circ}.$ 

Далее переходим к расчету третьего и последующих интервалов. Результаты расчетов приведены в табл. 5.1.

Изменение угла во времени показано на рис. 5.4. В процессе качаний максимальное значение угла достигает 62,4°; динамическая устойчивость сохраняется.

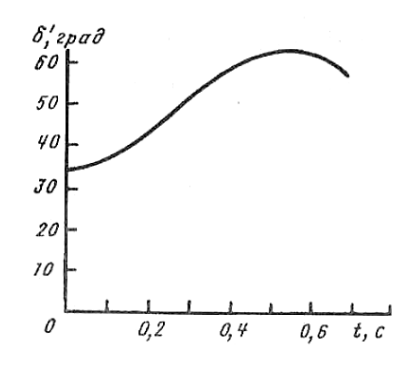

Рис. 5.4 - Характеристика переходного процесса

Таблица 5.1

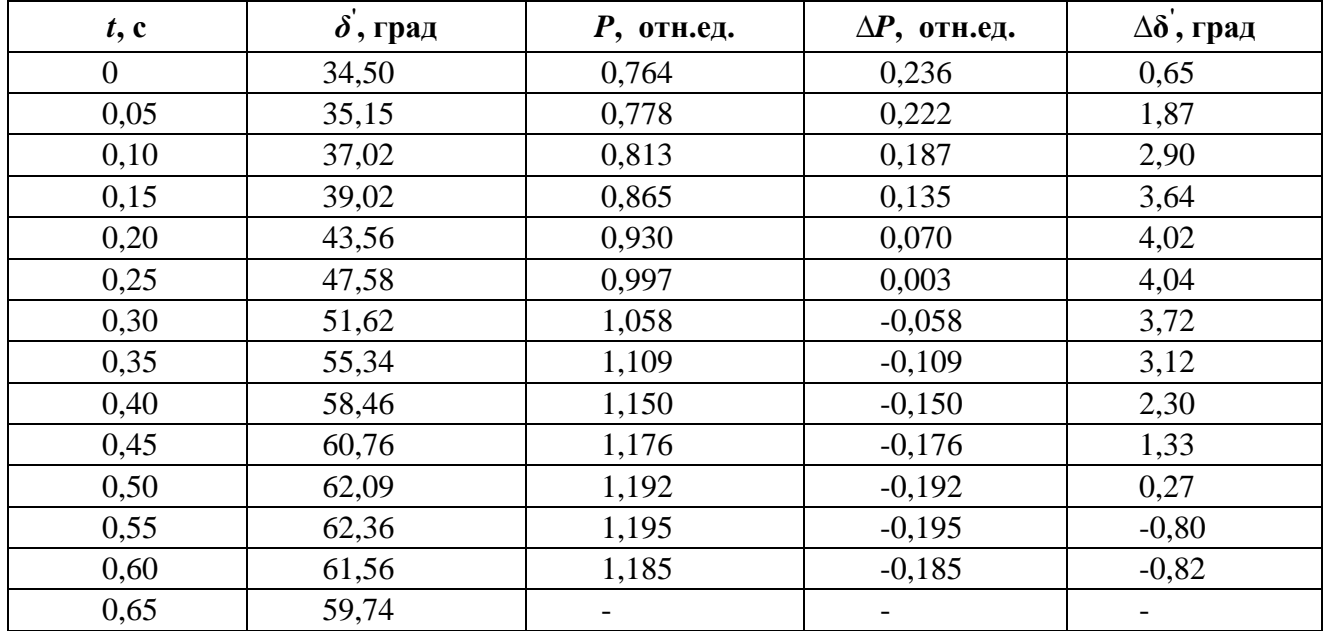

Результаты расчета изменения угла  $\delta'$  во времени для задачи 5.1

В рассмотренном примере не учитываются демпферные моменты, поэтому колебания ротора генератора будут незатухающими. В действительности, при учете демпферных моментов после нескольких колебаний с постепенно затухающей амплитудой установится новый режим, соответствующий точке *b* на рис. 5.3.

### *Задача 5.3*

Исследуем влияние активного сопротивления, включенного в нейтраль трансформаторов системы, показанной на рис. 5.13, на ее устойчивость при однофазных КЗ.

*Решение.* При замыканиях на землю в активных сопротивлениях нейтрали трансформаторов возникают потери мощности, которые повышают нагрузку генераторов и в большей или меньшей степени компенсируют уменьшение мощности, передаваемой приемнику. При небольших активных сопротивлениях потери мощности, нагружающие генератор, возрастают почти пропорционально значению сопротивления, и динамическая устойчивость улучшается. Однако, увеличение потерь оказывается благоприятным только до известного предела. Слишком большие потери приводят, наоборот, к ухудшению динамической устойчивости. Решим задачу качественно, пользуясь способом площадей и построив характеристики мощности при однофазном КЗ вблизи передающей станции (рис. 5.14).

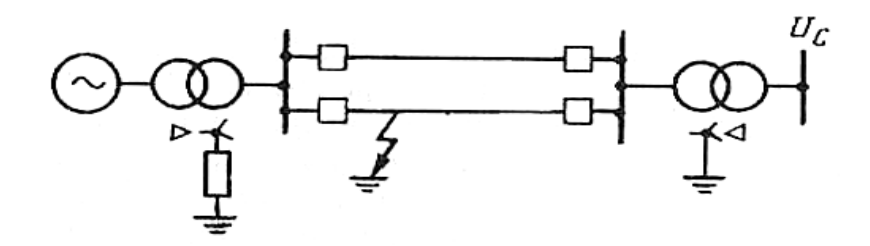

Рис. 5.13 - Схема электропередачи

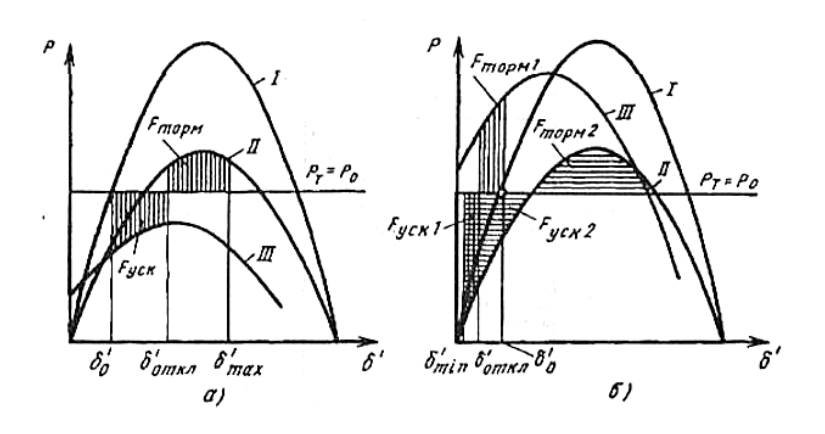

Рис. 5.14 **-** Угловые характеристики мощности

Характеристики на рис. 5.14,*а* относятся к случаю, когда активное сопротивление в нейтрали трансформатора улучшает динамическую устойчивость.

На рис. 5.14,*б* приведен случай, когда активное сопротивление ухудшает динамическую устойчивость. В данном случае при нарушении исходного режима ротор генератора из-за чрезмерных потерь начинает тормозиться. При отключении КЗ ( $\delta$ <sup>'</sup><sub>откл</sub> на рис. 5.14,6) угол  $\delta$ <sup>'</sup> в силу инерции ротора продолжает уменьшаться, пока не достигнет величины  $\delta'_{\min}$ . Угол  $\delta'_{\min}$  определяется из условия равенства площадок торможения  $F_{\text{topml}}$  и ускорения  $F_{\text{yckl}}$ . Во втором полуцикле качаний, ввиду того, что площадка ускорения  $F_{\text{vck2}}$  больше возможной площадки торможения  $F_{\text{topm2}}$ , синхронная параллельная работа генератора и системы нарушится.

### Список использованной литературы

1. Переходные процессы электрических систем в примерах и иллюстрациях: учеб. пособие для вузов / В.В. Ежков, Н.И. Зеленохат, И.В. Литкенс, и др.; под ред. В.А. Строева. М.: Знак. 1996. 224 с.

2. Бессонов Л.А. Теоретические основы электротехники. Электрические цепи: учебник. М.: «Гайдарика», 1999.

3. Быков А.П., Сапков Г.Н. Теоретические основы электротехники. Расчёт переходных процессов в линейных цепях с сосредоточенными параметрами операторным методом: учеб. пособие. - 2-е изд. исправ. и доп. М.: ВЗИИЖДТ, 1973.

4. Прянишников В.А., Петров Е.А., Осипов Ю.М. Электротехника и ТОЭ в примерах и задачах: Практическое пособие. СПб.: Корона принт, 2003.

5. Широбокова О.Е. [Теоретические основы электротехники:](https://elibrary.ru/item.asp?id=30568973) учеб.-метод. пособие к выполнению самостоятельной работы студентов. Брянск, 2017.

6. Широбокова О.Е., Никитин А.М. Теоретические основы электротехники: учеб. пособие для лабораторных работ по курсу «Теоретические основы электротехники» для бакалавров очной формы обучения. Брянск: Изд-во Брянская ГСХА, 2017. 94 с.

# Содержание

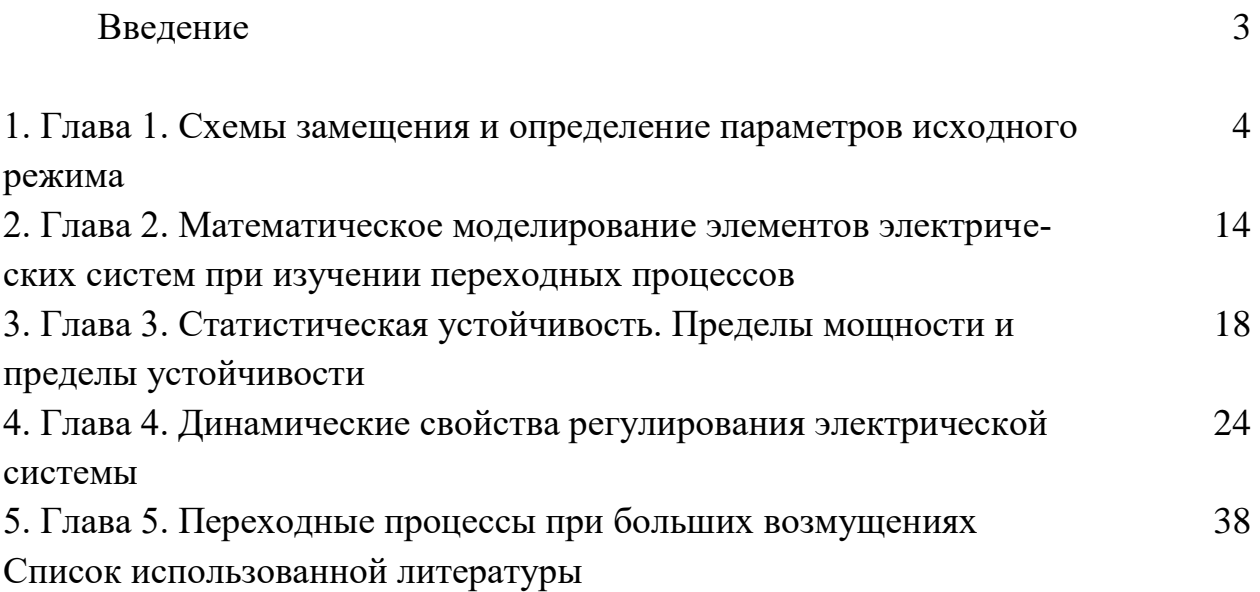

Учебное издание

Ольга Евгеньевна Широбокова

# **МЕТОДИЧЕСКОЕ ПОСОБИЕ ПО КУРСУ ЭЛЕКТРОМЕХАНИЧЕСКИЕ ПЕРЕХОДНЫЕ ПРОЦЕССЫ**

Для бакалавров, обучающихся по направлению

13.03.02 - «Электроэнергетика и электротехника», всех форм обучения

Редактор Осипова Е.Н.

Подписано к печати 18.11.2020 г. Формат 60х84  $^{1/1}$ <sub>16.</sub> Бумага офсетная. Усл. п. л. 2,26. Тираж 25 экз. Изд. № 6739.

Издательство Брянского государственного аграрного университета 243365 Брянская обл., Выгоничский район, с. Кокино, Брянский ГАУ